## How to Pin Tabs

Do you open the same tabs in your browser every day (ex. Outlook, the Chaffey website, etc.)? Rather than bookmarking frequently used tabs, try to pin tabs instead. When you pin tabs and close your browser, the tabs will stay there each time you open your browser. To pin a tab, right click on the tab, then select "pin."

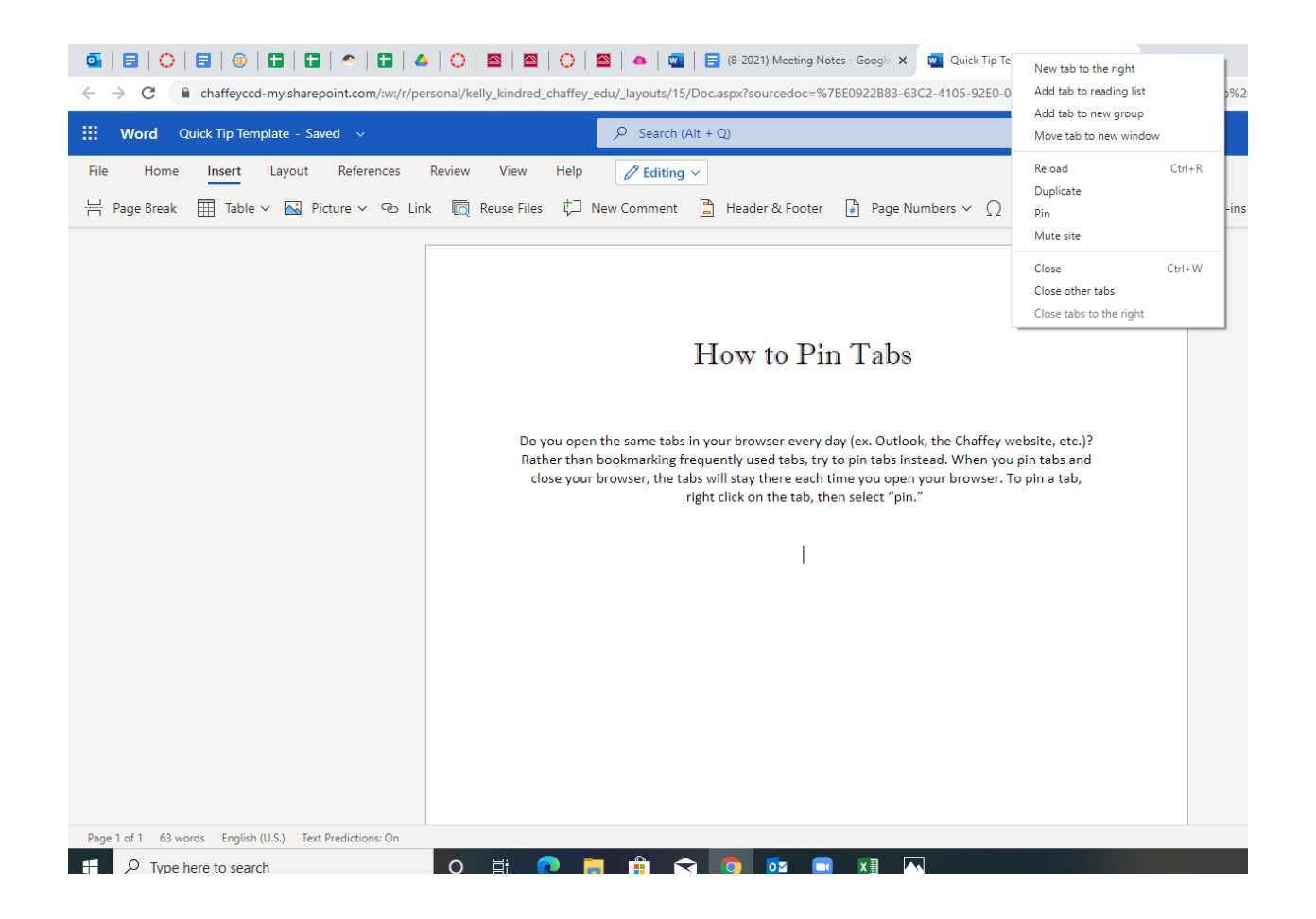